#### Der Gauss-Jordan-Algorithmus Zusammenfassung

K ロ ▶ K @ ▶ K 할 ▶ K 할 ▶ | 할 | ⊙Q @

# $Ü$ berblick

Der Gauss-Jordan-Algorithmus ermöglicht es, ein Gleichungssystem mechanisch in eine Form zu bringen, aus der die Lösungen abgelesen werden können.

$$
2x - y + z = 9 \qquad 2 \quad -1 \quad 1 \quad 9
$$
\n
$$
x + 2y - z = 8 \qquad \Rightarrow \qquad 1 \quad 2 \quad -1 \quad 8
$$
\n
$$
x + y - 2z = 5 \qquad 1 \quad 1 \quad -2 \quad 5
$$
\n
$$
\downarrow
$$
\n
$$
x = 5 \qquad 1 \quad 0 \quad 0 \quad 5
$$
\n
$$
y = 2 \qquad \Leftarrow \qquad 0 \quad 1 \quad 0 \quad 2
$$
\n
$$
z = 1 \qquad 0 \quad 0 \quad 1 \quad 1
$$

Stelle die Koeffizienten des Gleichungssystems als Matrix dar:

K ロ ▶ K @ ▶ K 할 ▶ K 할 ▶ | 할 | ⊙Q @

$$
2x - y + z = 9 \nx + 2y - z = 8 \Rightarrow 1 \quad 2 \quad -1 \quad 1 \quad 9 \nx + y - 2z = 5 \Rightarrow 1 \quad 1 \quad -2 \quad 5
$$

Falls nötig, vertausche zwei Zeilen, so dass mit dem vordersten Koeffizienten der ersten Zeile (Pivot), die darunter liegenden Koeffizienten leicht "ausgelöscht" werden können.<br>'

$$
\begin{array}{ccccccc}\n2 & -1 & 1 & 9 & & 1 & 2 & -1 & 8 \\
1 & 2 & -1 & 8 & \Rightarrow & 2 & -1 & 1 & 9 \\
1 & 1 & -2 & 5 & & 1 & 1 & -2 & 5\n\end{array}
$$

Multipliziere die erste Zeile mit geeigneten Faktoren und addiere sie zu den darunter liegenden Zeilen. W¨ahle die Faktoren so, dass die Koeffizienten unter dem Pivot Null ergeben.

Addiere das (−2)-fache der ersten Zeile zur zweiten Zeile und addiere das (−1)-fache der ersten Zeile zur dritten Zeile

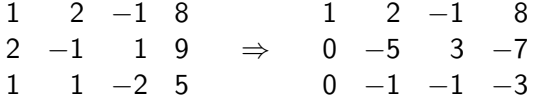

Wiederhole Schritte 2 und 3 für die Teilmatrix die ensteht, wenn man die erste Zeile und erste Kolonnen "wegdenkt".<br>'

KO K K Ø K K E K K E K V K K K K K K K K K

$$
\begin{array}{c|cc} 1 & 2 & -1 & 8 \\ 0 & -5 & 3 & -7 \\ \hline 0 & -1 & -1 & -3 \end{array}
$$

Wiederhole Schritte 2 und 3 für die Teilmatrix die ensteht, wenn man die erste Zeile und erste Kolonnen "wegdenkt".<br>'

$$
\begin{array}{c|cccc}\n1 & 2 & -1 & 8 \\
0 & -5 & 3 & -7 \\
0 & -1 & -1 & -3\n\end{array}
$$

Wiederhole dies so lange, bis eine Stufenform ensteht: Jede Zeile hat mehr führende Nullen als die vorhergehende.

**KORKARYKERKER POLO** 

$$
\begin{array}{c|cc} 1 & 2 & -1 & 8 \\ \hline 0 & 1 & 1 & 3 \\ 0 & 0 & 8 & 8 \end{array}
$$

Falls nötig, multipliziere die unterste Zeile mit einem Faktor, so dass der Koeffizient am Fuss der Stufe den Wert 1 hat.

Multipliziere die unterste Zeile mit 1/8:

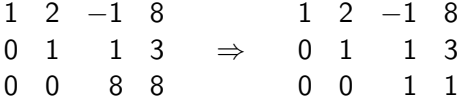

Multipliziere die unterste Zeile mit geeigneten Faktoren und addiere sie zu den darüberliegenden Zeilen. Die Faktoren sind so zu wählen, dass die Zahlen über der Stufen-Einsen Null werden:

Addiere dad (−1)-fache der untersten Zeile zur mittleren Zeile und addiere das 1-fache der untersten Zeile zur obersten Zeile:

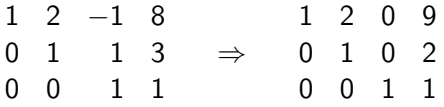

Wiederhole Schritte 5 und 6 so lange, bis die Matrix reduzierte Stufenform hat. Das bedeutet, dass alle Elemente auf den Treppenabsätzen den Wert 1 haben und alle darüber liegenden Element(sofern es solche gibt) null sind.

1 2 0 9 0 1 0 2 0 0 1 1 ⇒ 1 0 0 5 0 1 0 2 0 0 1 1

Die Elemente der letzten Kolonne bilden zusammen die Lösung des Gleichungssystems:

K ロ ▶ K 個 ▶ K 할 ▶ K 할 ▶ 이 할 → 9 Q Q →

- $1 \t0 \t0 \t5 \t\t x = 5$ 0 1 0 2  $\Rightarrow$  y = 2  $\Rightarrow$  L = {(5, 2, 1)}
- $0 \t 0 \t 1 \t z = 1$